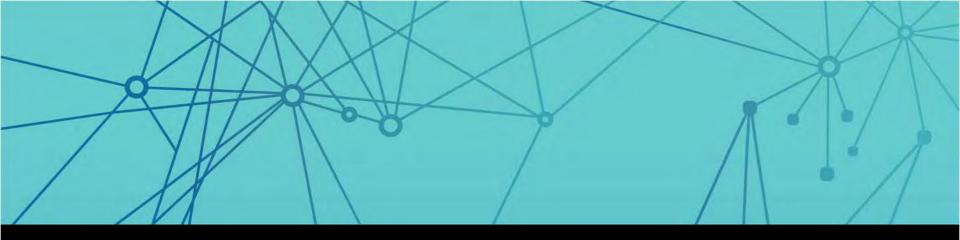

# 

#### **Building IVR Solutions**

2015 Survox Summit

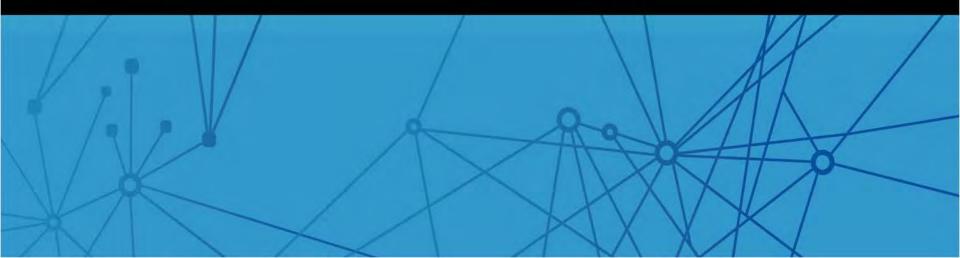

# **Building on the Survox Platform**

#### Why is this important to you?

- Traditional inbound and outbound calling
- Transfers from external call centers for customer sat surveys
- Integrated workflow for optimized call center operations

#### 🖩 Agenda

- Review use cases for IVR implementations
- Best Practice tips for IVR projects
- Technical examples for different use cases
- How to integrate IVR in to CATI operations

#### Presenters

- Jerry Pavia, Professional Services Developer
- Allen Porter, Director of Customer Success

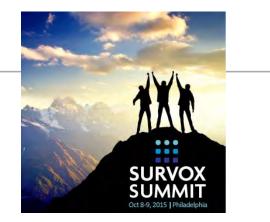

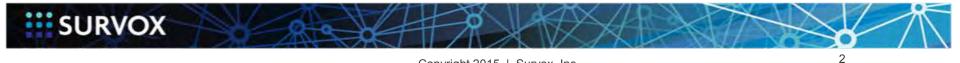

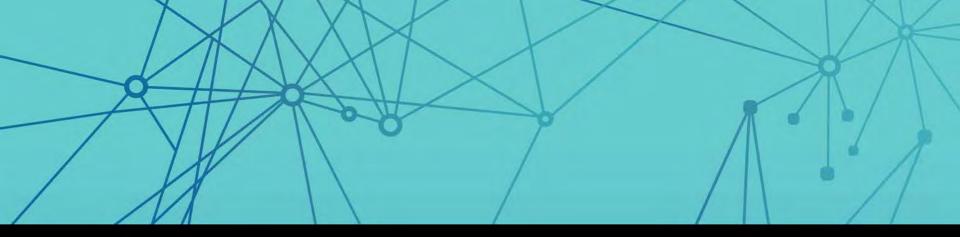

# Why IVR?

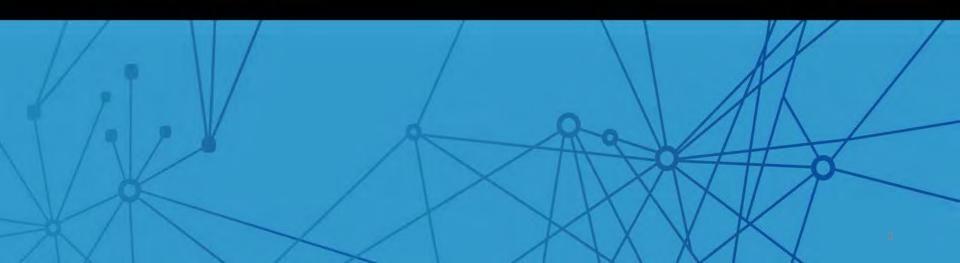

#### **IVR** Reaches

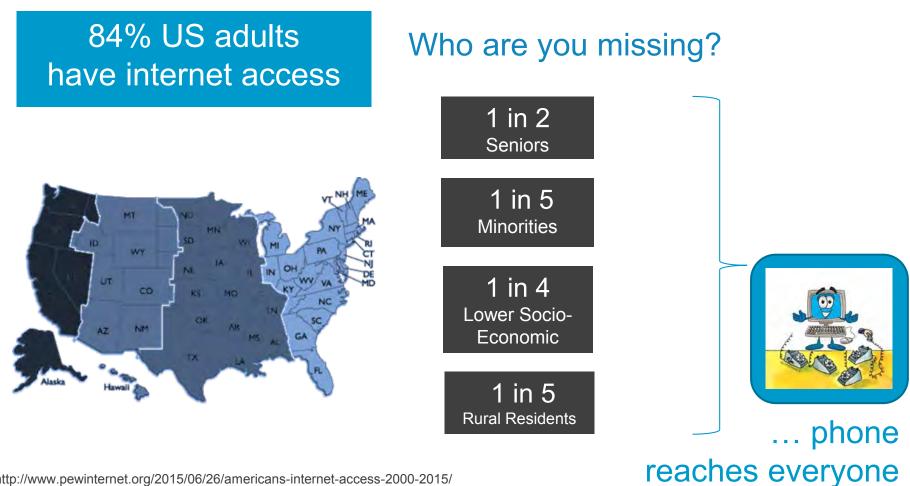

http://www.pewinternet.org/2015/06/26/americans-internet-access-2000-2015/

SURVOX

### Increase Response | Expand Reach

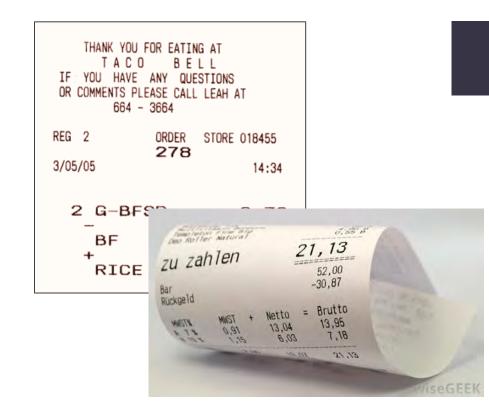

# URL + 800#

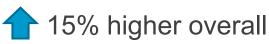

**1**75% more Seniors

25% more customers who are...

- High school only
- Rural resident
- Lower income

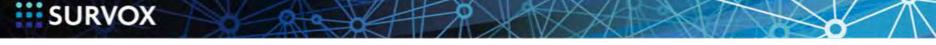

### **IVR Targets & Recruits**

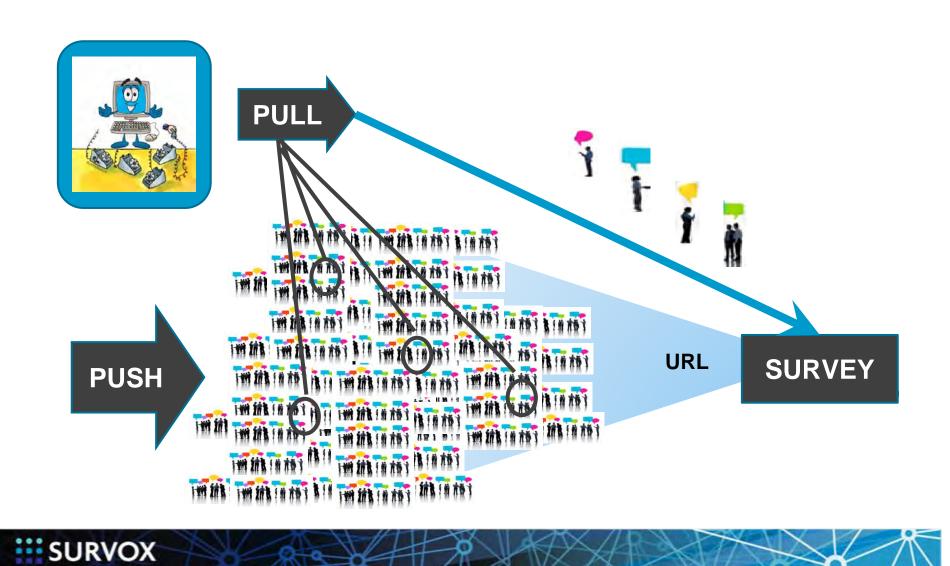

## IVR Answers, Screens, Interviews, Transfers

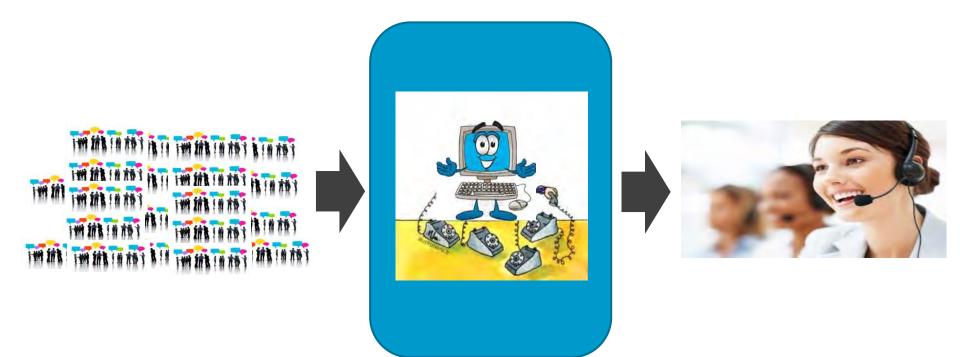

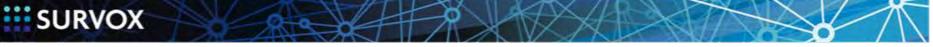

## **Offer Engagement Choices**

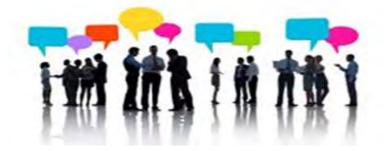

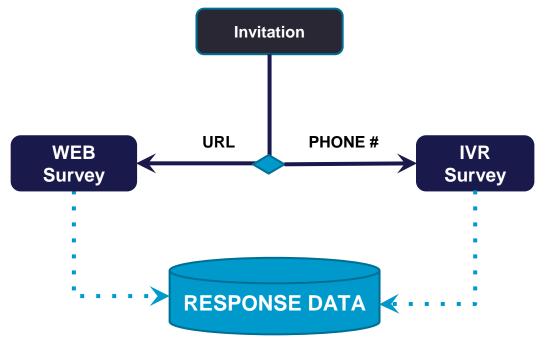

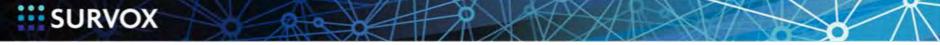

Copyright 2015 | Survox, Inc.

# IVR & the Enterprise

- Choice of mode for broader collection of insight
  - Multi-mode: invite respondents to participate online or via IVR
  - Example: Print both an 800# and a web survey URL on store receipt

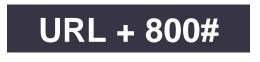

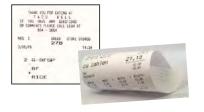

- Post-Transaction service satisfaction survey
  - Outbound: call back x hours or days following an interaction
  - Inbound: receive direct calls to a toll free number
  - Transfer: transfer calls (all or some) to an IVR survey following a customer service interaction

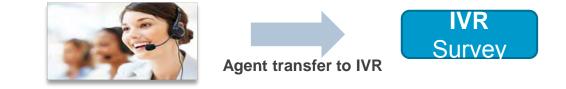

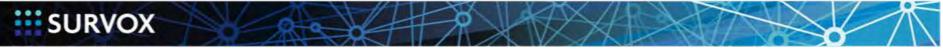

#### Solicit Feedback from Representative Sets

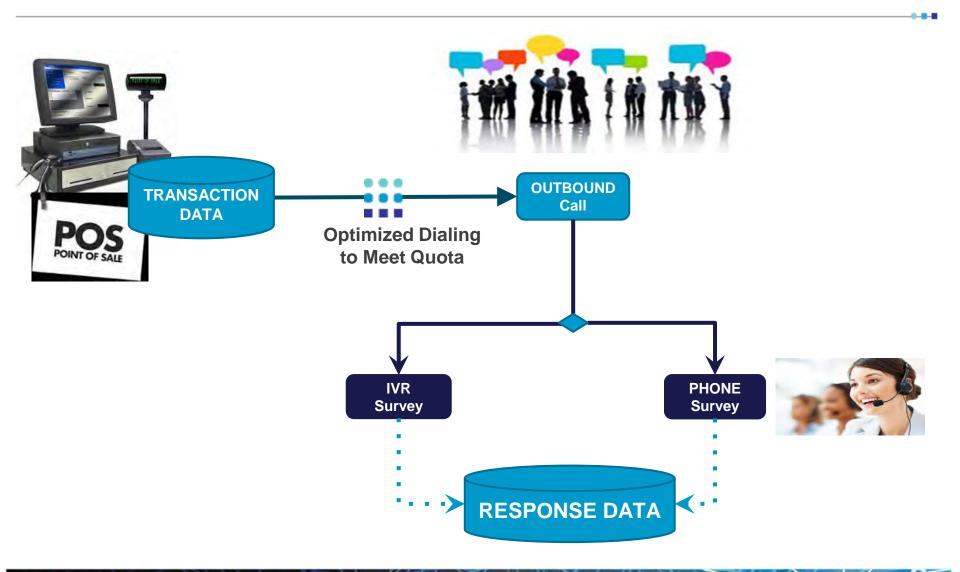

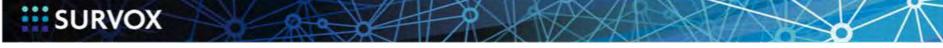

# **Organizational / Hierarchy Designs**

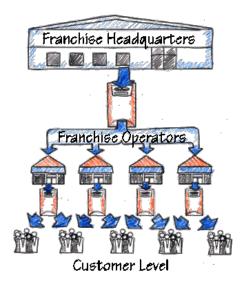

#### SET QUOTA...

Per agent Per store Per region Per day REGION AGENT • STORE

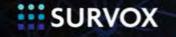

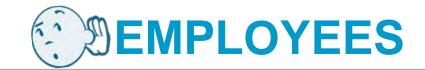

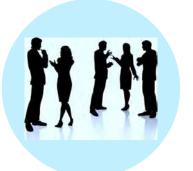

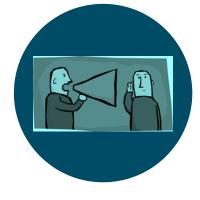

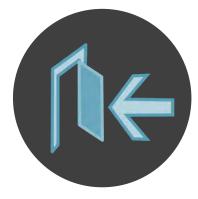

Workforce Development

Key Employees In-Depth Drill Downs

SURVOX

Employee Feedback

Choice of Modes Proactive Sampling Exit Interviews Key Employees Strategic Functions

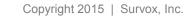

#### **POWERFUL**

- IVR and Blended Studies
  - Pre-integrated with Study Server
  - Out-bound, In-bound and Blended
  - Automated Outbound Dialing for call blasting
- Dual-stream recording
  - Record all or part of an interview.
  - More flexibility for managing verbatims
- Audio Playback
  - Playback audio files during an interviewer for feedback.

#### **COST EFFECTIVE**

- Increased interviewer productivity
  - Predictive dialing reduces waiting
  - In-bound/out-bound flexibility optimizes shop resources
- Lower infrastructure cost
  - Single server for study & dialer
  - Scalable to 200+ stations
  - Optional hosting by CfMC leverages operational efficiencies
  - SIP (VOIP) can lower telecom cost.

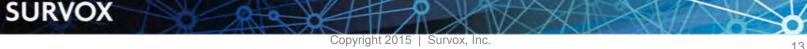

# **IVR Executes Advanced Logic**

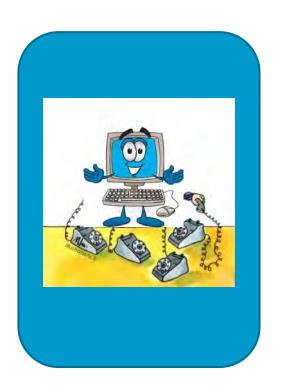

SURVOX

#### Quota Attainment

Tracks Market & Demographic based goals

#### Sample Management

- Directs dialer activity
- Optimizes cost time trade-off

#### Integrated Workflows

- Blends in-bound & out-bound call traffic
- Takes feeds from HR, CRM, POS, etc.
- Enables hybrid survey design across modes

### **Platform Enables Mixed Mode Data Collection**

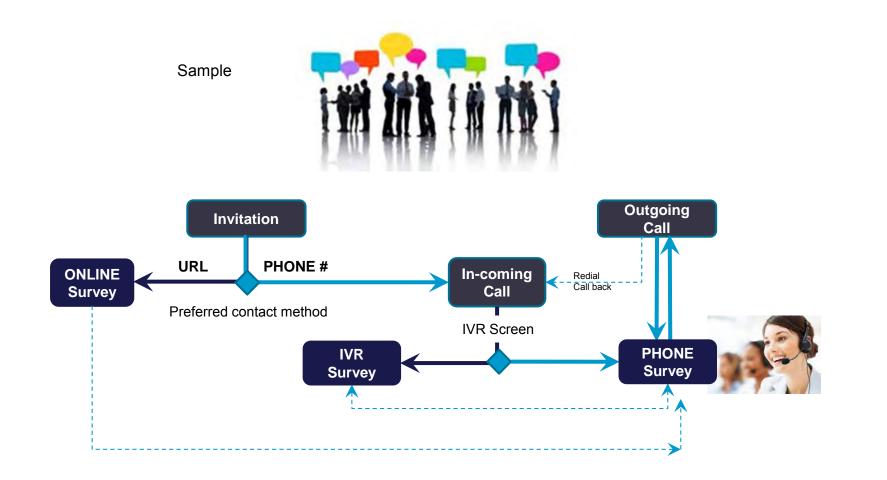

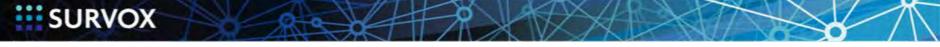

Copyright 2015 | Survox, Inc.

# Survox IVR Options

#### INBOUND

- Respondents
  - Call in at their convenience
  - Be transferred from an agent
    - Example: Support Call follow-up
- Study
  - Open or closed

#### OUTBOUND

- Respondents
  - Listed, RDD or purchased sample
  - Transaction triggered
- Dialing logic
  - Follows the normal dialing rules
  - Customizable

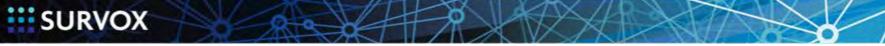

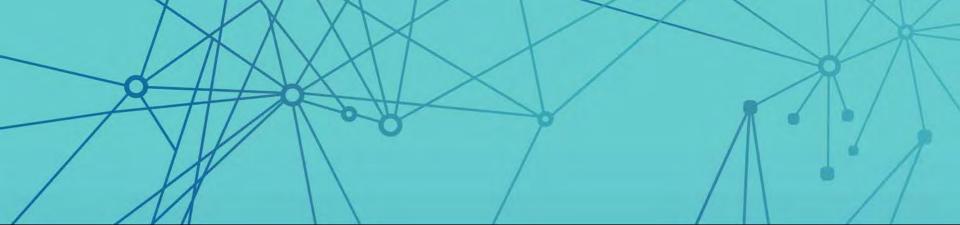

# Requirements & Syntax

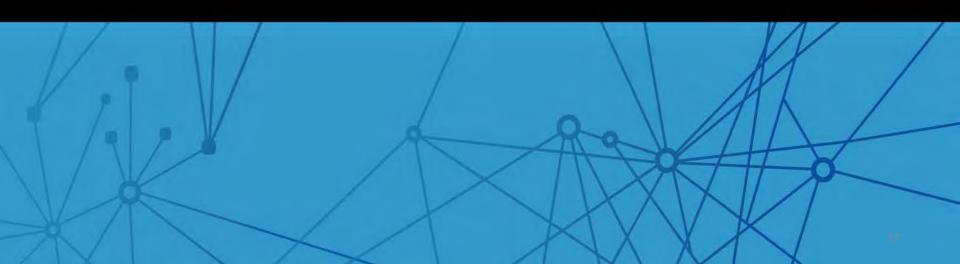

### **Requirements & Best Practices**

- Requirements
- Header
- IVR block
- IVR\_Response block
- ANI & DNIS
- Sound File Management

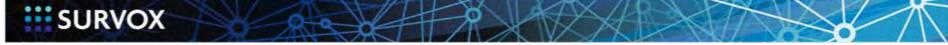

### Requirements

- Survox Dialer
- Survox 8.8+ software
- Licensing to support
- Telco

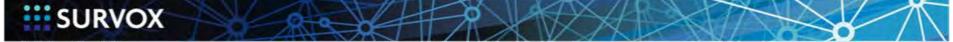

#### Header

You are able to use your normal header, but need to add "studytype"

#### INBOUND

[@study,& CASE\_LENGTH=32000,& CASE\_ID=1.10,& COMMENT="Inbound Study",& studytype=IVRINBOUND]

#### OUTBOUND

[@study,& CASE\_LENGTH=32000,& CASE\_ID=1.10,& COMMENT="OutBound Study",& MAXIMUM\_QUOTA\_NUMBER=30000,& TRIPLE\_QUOTAS,& ALLOW\_UNSET\_QUOTAS,& studytype=IVROUTBOUND]

#### BLENDED

[@study, caselength=5000, comment="Blended Survey Test", & studytype=blended]

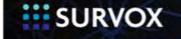

Copyright 2015 | Survox, Inc.

----

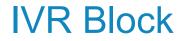

This is REQUIRED for all IVR Studues. You need to put the start the block before the first question and close it after the last question of the survey.

{!ivr\_block}

SURVEY

{!end\_ivr\_block}

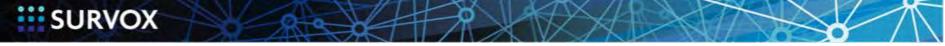

SURVOX

| Option                                                                                                    | Description                                                                                        |  |
|----------------------------------------------------------------------------------------------------|----------------------------------------------------------------------------------------------------|--|
| Time_Out                                                                                                    | The timeout option defines what the timeout is and what to do when it is encountered.              |  |
| Pound_Sign_Only                                                                                                    | Defines what to do when the respondent just hits the pound sign with no data before it             |  |
| Invalid_Entry                                                                                                    | Defines what to do when an invalid entry is received                                               |  |
| Star                                                                                                    | Says what to do when the Star key is entered                                                       |  |
| Allow_Interrupt                                                                                                    | Sets whether data entry is accepted while the sound file is playing                                |  |
| Play_Beep_Before_Record                                                                                                    | Says whether or not to play a beep before the system starts to record on a sound, record statement |  |
| <pre>{!ivr_response=<br/>time_out = (repeat = 2, error_message = not_understand_f, result_message=thanks_f, length = 5,<br/>result=term),<br/>pound_sign_only = (repeat = 2, error_message = not_understand_f, result_message=thanks_f, result=term),<br/>invalid_entry = (repeat = 2, error_message = invalid_resp_f, result_message=thanks_f, result=term),</pre> |                                                                                                    |  |
| <pre>star = (result = REPEAT), allow_interrupt=yes</pre>                                                                                                    |                                                                                                    |  |
| }                                                                                                    |                                                                                                    |  |

Sub-Options for Time\_Out, Pound-Sign\_Only and Invalid Entry

| Sub-Option     | Description                                                                                                    |
|----------------|----------------------------------------------------------------------------------------------------|
| Length         | Length of timeout in seconds (values can be 5-600) default is 120. The timer starts when the outbound sound file finishes.                                  |
| Repeat         | Number of times to ask the question. (values are 1 to 99) set it to 1 to only ask the question once. Default is 3.                                          |
| Result         | What to finally do if the number of repeated items is met. Values can be one of the codes from the response list or keywords TERM or LAST. Default is term. |
| Result_Message | Name of sound file to play before the result is executed. Default is nothing.                                                                               |
| Error_Message  | Name of a sound file to play. Default is nothing.                                                                                                    |

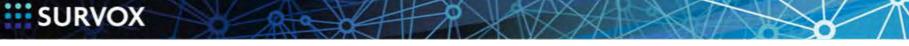

Sub-Options for Allow\_Interrupt and Play\_Beep\_Before\_Record

| Allow_Interrupt<br>Sub-Option | Description                                                                                   |
|-------------------------------|-----------------------------------------------------------------------------------------------|
| Yes                           | Allows user to enter data while out-going sound file is playing.                              |
| No                            | Does not allow data entry until the out-going sound file has finished playing. Default is No. |
| Play_Beep_Before_Record       | Description                                                                                   |
| Sub-Option                    |                                                                                               |
| Sub-Option<br>Yes             | Will play a beep before recording starts. Default is Yes.                                     |

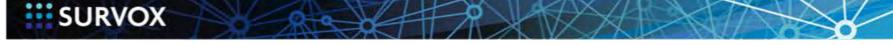

Sub-Options for Star

| Sub-Option    | Description                                                                                                    |
|---------------|----------------------------------------------------------------------------------------------------|
| Error_Message | Name of a sound file to play. Default is nothing.                                                                                                    |
| Result        | What to do when the star is entered. Keywords are:<br>REPEAT_question which replays the question.<br>TERMinate which goes to the terminate block.<br>BACKUP which goes back one question.<br>LAST chooses the last response on a FLD question or the last alternate answer on<br>a NUM. Can also be one of the valid items on the list.<br>Default is REPEAT. |

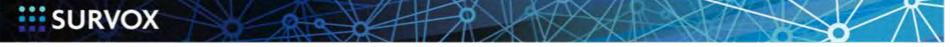

Copyright 2015 | Survox, Inc.

----

"""" ANI and DNIS

These variables will go after the !expr,,Dialer() expression.

The ANI is the number that the respondent called in on.

The DNIS is the number that the respondent called

{DialType: .1 !Expr,,Dialer() }

SURVOX

{dnis: .10 HIDE !num } " and this will be filled with the number they " called

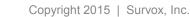

# Sound file Handling

```
{!ivr_response=
time_out = (repeat = 1, length = 30, result=0),
pound_sign_only = (repeat = 1, result = 0),
star = (result = 0),
allow_interrupt=yes
}
```

{Q6a:

Please share with us your comments after the tone. - Then press the pound key.\\* !DISP, NOWAIT }

```
{Q6aFN: .50
[PUT NAME OF SOUND FILE HERE]
!spc,9 }
```

```
{Q6a_name:
!SOUND, RECORD, q6afn
}
```

{!sound,s}

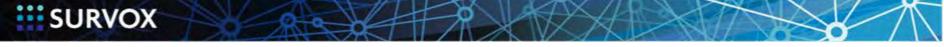

## **IVR Voice File Creation**

SURVOX

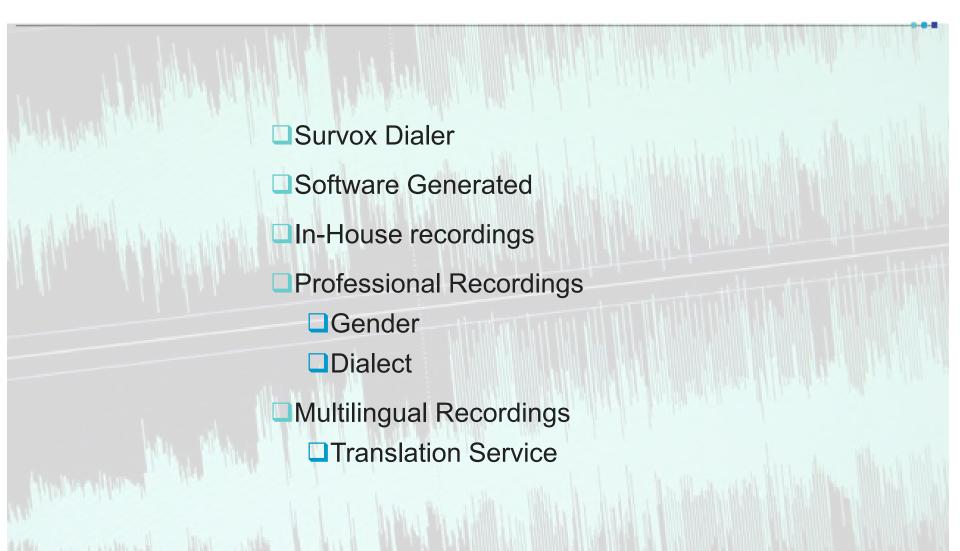

## Summary

- □ Must use question types only suitable for IVR interviewing
- □ Every data question must have a label
- Questions that can be answered by pushing the 12 buttons on a standard touch-tone phone are allowed
- □ !FLD questions with the responses limited to 0-9 (and H for respondent hung up)
- □ INUM questions without decimal places
- □ !DISPLAY questions
- □ !VAR/!TEXT are not allowed in the IVR Block and will produce a compile error.
- □ If you need to capture an open end question you can use a SOUND,RECORD after playing the instructions, the respondent can then give the response and press # to continue.
- □ Studytype= is required as a study header option
- □ {!IVRBLOCK} is used in all 3
- □ {!IVR\_RESPONSE} is used in all 3
- Image: Image: Provide the section of the section of the section of the section of the section.
- Blended uses the !PHONE, GETHELDIN function: Checks for a waiting call and connects that call to an interviewer
- □ QFF must be named <studycode>.qff or <studycode>\_ivr.qff
- □ Inbound uses an empty fone file

SURVOX

- Outbound and Blended use real sample
- Load studies as usual once all live files are ready

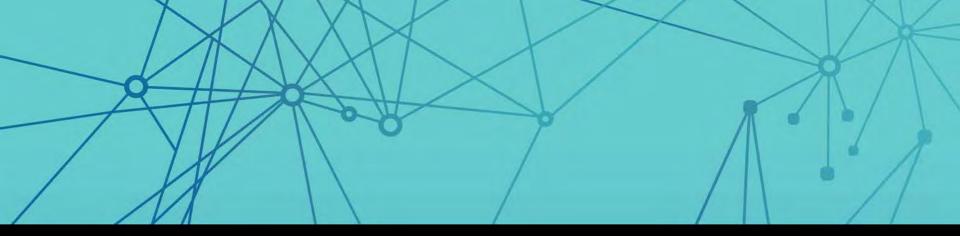

# **IVR Work Flows**

# Inbound | Outbound | Post Surveys | Blending

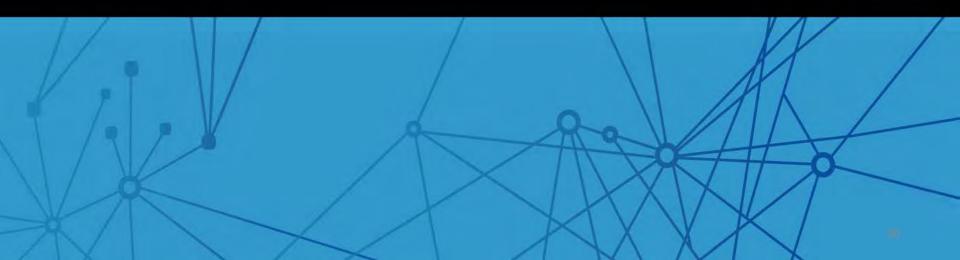

#### Survent<sup>®</sup> Platform – The Engine Behind Survox IVR

#### **Study Controls**

- Sample Preparation
  - Integration to panel sources
  - DNC
  - Cell phone management
  - Random Digit Dialing
  - Call schedule optimization
  - De-dup

#### Quota Optimization

- Check quota attainment
- Analyze productivity rates per quota cell
- Manage N markets, Y tiered structures

#### **Call Center Automation**

- Interviewer Productivity
  - Optimize ROI from interviewing hours
    - Connected calls routed to interviewers
    - Transfer between stations, to other modes, to external orgs

#### Operational Control

- Sample fed to Survox Dialer
- IVR integration
- Call blending to nurture & capture Inbound calls
- Data capture via dual track recording for ease of transcription

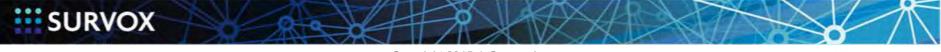

# **IVR Integrates into Operational Workflows**

- Optimize call center workflows  $\rightarrow$  Let IVR intelligently route callers
  - Use an IVR front-end screener or call back manager

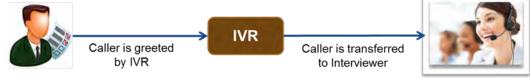

• Unlock your research design  $\rightarrow$  Multiple modes within a survey

- Create hybrid surveys across Phone & IVR
  - Complete a portion of the survey with an interviewer.
  - Transfer caller to IVR to record open ends or private/sensitive information

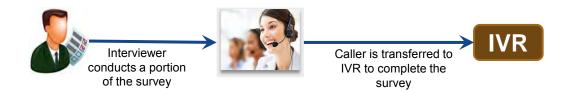

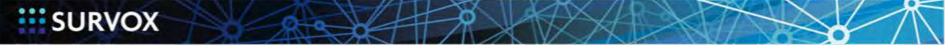

### Outbound

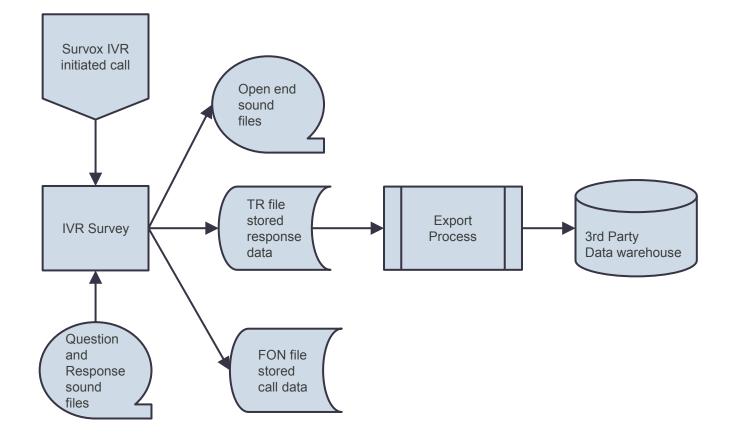

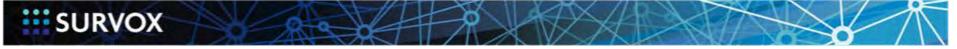

----

## **Outbound Syntax**

Header (studytype=outbound)

Get Phone Number

Check Targets/Markets

**Dial Phone Number** 

{!ivr\_block}

{!ivr\_response= }

SURVEY

**Incrument Quotas** 

Terminate block

{!end\_ivr\_block}

~end

SURVOX

# Using Least Cost Method First to Complete Quota

 Split sample files between Phone & IVR to lower study costs

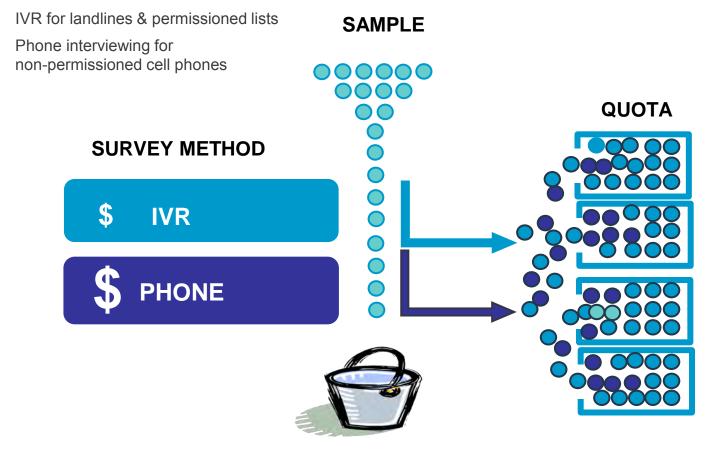

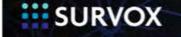

#### Inbound and Call Transfer

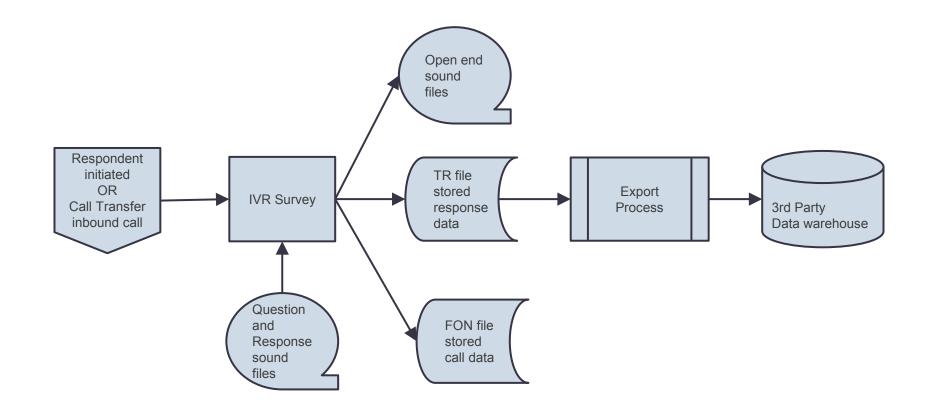

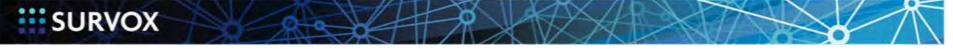

----

# **Inbound Syntax**

```
Header (studytype=inbound)
ANI/DNIS loaded
{!ivr_block}
{!ivr_response = }
SURVEY
Terminate block
```

```
{!end_ivr_block}
```

~end

SURVOX

Note: Do quota checking inside ivr\_block.

#### **Phone-based Data Collection**

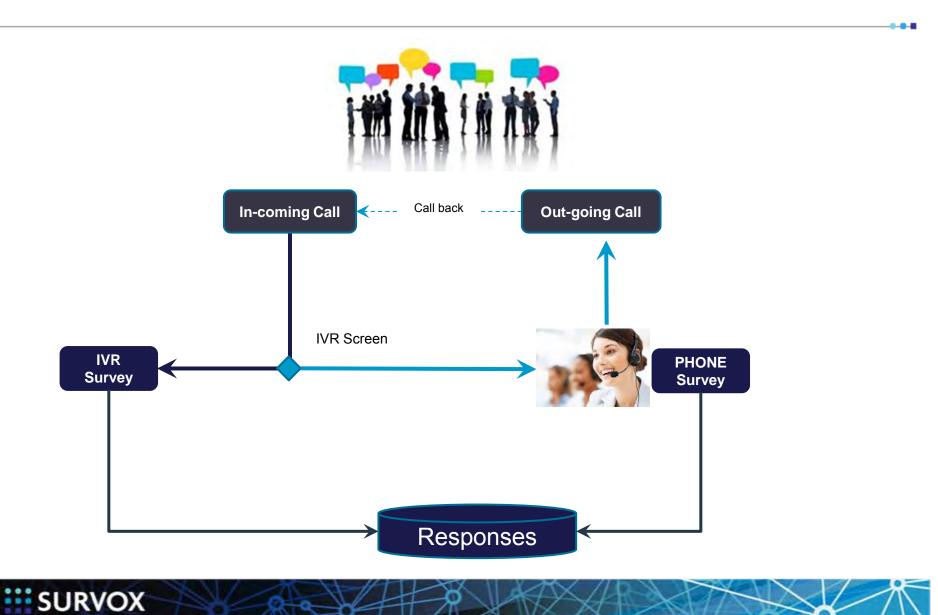

# **Call Blending**

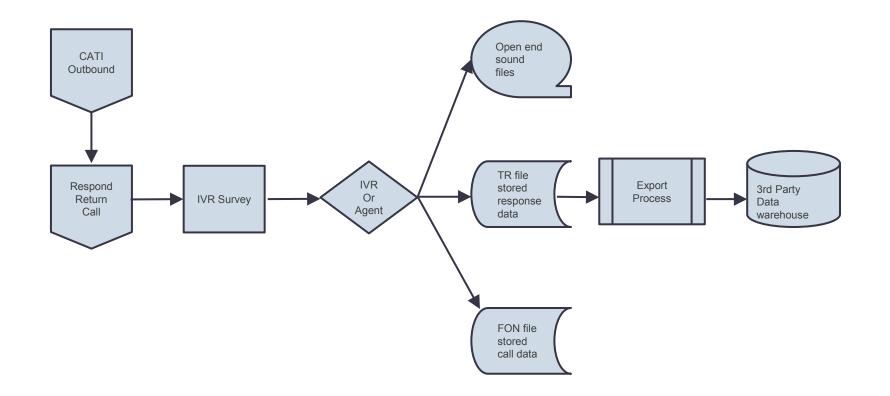

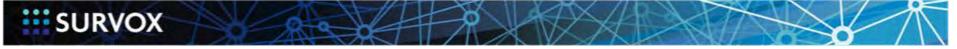

----

# **Call Blending Syntax**

Header (studytype=blended)

ANI/DNIS

{!phone, GETHELDIN}

Get Phone Number

Check Quotas for Webcati/IVR Transferred call

**Dial Phone Number** 

Intro for IVR transfer

Intro for WebCati

WebCati SURVEY (skip over IVR at end of this block)

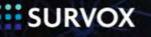

```
{!ivr_block}
```

```
{!ivr_response = }
```

Would you like to continue this survey with live agent

```
IF Yes, {!phone, SAVEHELDIN} and play Music loop
```

```
If No, check quotas
```

```
IVR SURVEY
```

Incrument quotas for IVR SURVEY

Terminate Block

{!end\_ivr\_block}

~end

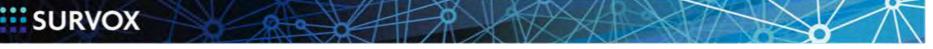

# In-bound & Out-bound Call Blending

#### IVR intelligently handles caller

- Greets caller
- Identifies study
- Lookups inbound number to identify respondent
- Transfers to next available, appropriate agent

#### Convert callbacks

- Seamlessly blend inbound calls into interviewer queues
- No need to dedicate resources to answer calls

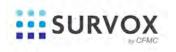

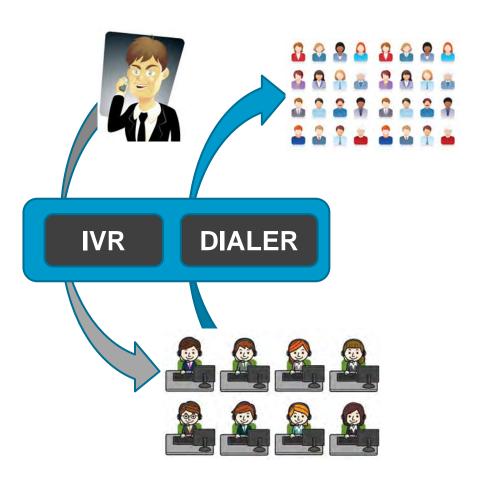

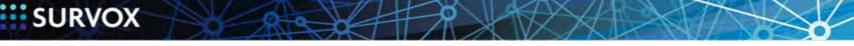

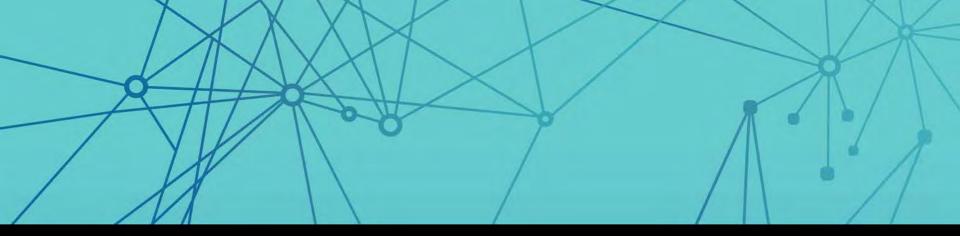

# Use Cases

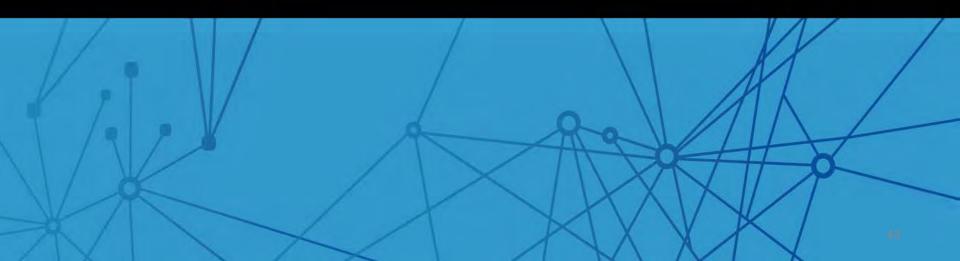

| In-Store                                                                                       | Immediate                                                                              | Post-Transaction<br>Feedback                                                              |  |  |  |  |
|------------------------------------------------------------------------------------------------|----------------------------------------------------------------------------------------|-------------------------------------------------------------------------------------------|--|--|--|--|
| Feedback URL + 800 #<br>on receipt or invitation                                               | Calls are transferred from an agent                                                    | Outbound calls to<br>customers following an<br>interaction                                |  |  |  |  |
| Example: Retailer<br>Seeking Feedback                                                          | Examples: Service<br>Provider, Customer<br>Support, Pharma,<br>Medical/Hospital Visits | Examples: Sales,<br>Marketing, Customer<br>Support, Feedback                              |  |  |  |  |
| Benefit: Increases<br>respondent<br>interaction by offering<br>another vehicle for<br>response | Benefit:<br>IVR removes<br>interviewer bias.                                           | Benefit:<br>Drive towards and<br>reach quota<br>Gather performance<br>feedback on agents. |  |  |  |  |

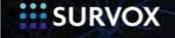

| Ad-Hoc Surveys                                                                  | Customer Satisfaction, New<br>Product Testing, Polling &<br>Academic Research                             |
|---------------------------------------------------------------------------------|----------------------------------------------------------------------------------------------------|
| Examples: Marketing and Sales                                                   | Examples: Market Research<br>Organization, Polling<br>Company, University<br>Research Group               |
| Invitation asks for opinion via<br>URL or 800#                                  | Phone outreach for time or<br>quota-sensitive study – Use<br>IVR as a front-end screener.                 |
| Benefit: Provides multiple<br>ways to interact – lets the<br>respondent choose. | Benefit: Reach respondents<br>quickly who may not be<br>available online. Record<br>open-ended questions. |

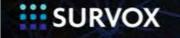

#### Use Case: Reminder Call

| Respondent Reminder                                               | Customer Satisfaction, New<br>Product Testing, Academic<br>Research   |
|-------------------------------------------------------------------|-----------------------------------------------------------------------|
| Examples: Web, Mail, Diary surveys                                | Examples: Market Research<br>Organization, Corporate<br>Research Dept |
| Benefit: Provide quick,<br>inexpensive, and other mode<br>contact | Improve overall response rates.                                       |

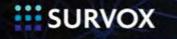

Copyright 2015 | Survox, Inc.

----

| Recruit to IVR                                              | Customer Satisfaction,<br>Academic Research, Specific<br>Demographics, Health &<br>Social behavior |  |  |
|-------------------------------------------------------------|----------------------------------------------------------------------------------------------------|--|--|
| Examples: CATI and In-<br>Person recruit                    | Key demographic recruitment; International                                                         |  |  |
| Benefit: Expensive Recruit & Cost-Effective data collection | Save money; Improve overall response rates especially for sensitive survey topics.                 |  |  |

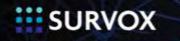

Survox IVR Reduces Costs while Meeting Time-Critical Deadline

Conducted 400 interviews in 2 days on 2 studies exclusively done by IVR, saving clients labor costs associated with interviewers about 60 to 65 percent of the cost of the study.

Can grow its business by scaling beyond the number of interviewers available

Provides the flexibility to mix IVR and live interviewing

Delivers accurate early insights

Offers a low-cost option for time-critical, brief surveys

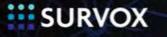

# **Multi-Mode Cost Components**

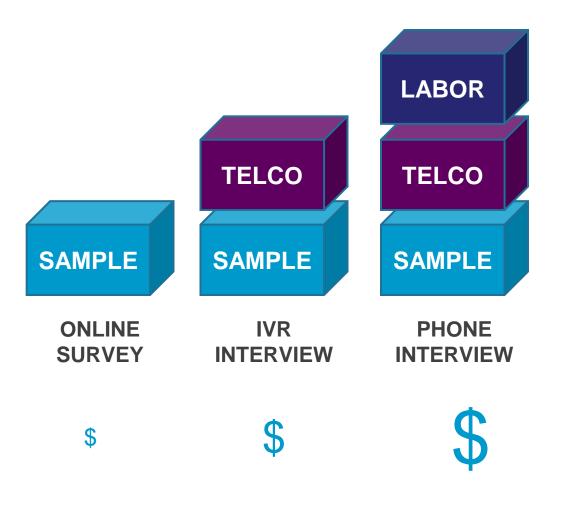

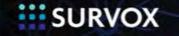

Copyright 2015 | Survox, Inc.

#### **Direct Costs Per Complete**

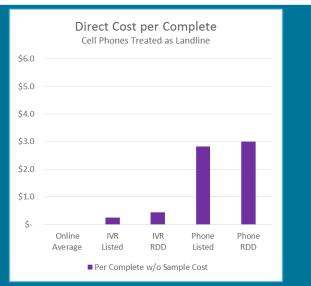

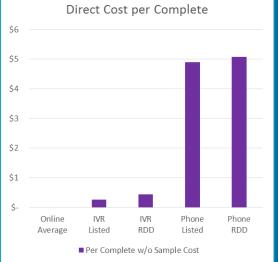

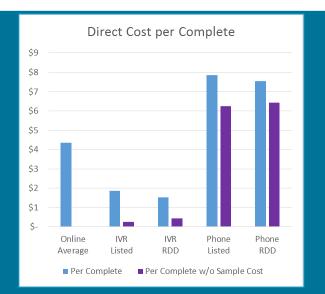

#### TELCO + LABOR Permissioned Lists

#### TELCO + LABOR Non-Permissioned Lists

#### SAMPLE + TELCO + LABOR Non-Permissioned Lists

| Direct Cost per Complete           | Online<br>Average | IVR<br>Listed | IVR<br>RDD | Phone<br>Listed | Phone<br>RDD |
|------------------------------------|-------------------|---------------|------------|-----------------|--------------|
| Sample                             | 4.35              | 1.6           | 1.1        | 1.6             | 1.1          |
| Unit Cost                          | 0.29              | 0.08          | 0.02       | 0.08            | 0.02         |
| Contacts per Complete              | 15                | 20            | 55         | 20              | 55           |
| Teko                               | 0                 | 0.26          | 0.44       | 0.25            | 0.44         |
| Cost per Minute                    |                   | 0.0157        | 0.0157     | 0.0157          | 0.0157       |
| Minutes per Non-connected Dial     |                   | 0.33          | 0.33       | 0.33            | 0.33         |
| Dials Not Interviewed per Complete |                   | 19            | 54         | 19              | 54           |
| Minutes per Interview              |                   | 10            | 10         | 10              | 10           |
| Unit Cost per Interview            |                   | 0.157         | 0.157      | 0.157           | 0.157        |
| Labor                              | 0.00              | 0.00          | 0.00       | 4.65            | 4.65         |
| Direct Interview Labor             |                   |               |            | 3.87            | 3.87         |
| Overhead Labor                     |                   |               |            | 0.77            | 0.77         |

| Direct Cost per Complete     | Online<br>Average |      |    |      | IVR<br>Listed |      | IVR<br>RDD |      | Phone<br>Listed |      | Phone<br>RDD |  |
|------------------------------|-------------------|------|----|------|---------------|------|------------|------|-----------------|------|--------------|--|
| Per Complete                 | \$                | 4.35 | \$ | 1.86 | \$            | 1.54 | \$         | 6.50 | \$              | 6.18 |              |  |
| Per Complete w/o Sample Cost | \$                | -    | \$ | 0.26 | \$            | 0.44 | \$         | 4.90 | \$              | 5.08 |              |  |

PHONE: 40:60 cell to landlines, differentially dialed. ONLINE: 50:50 optimized connect vs. non-optimized.

SOURCES: MSG, Fulcrum, and Survox customers

#### SURVOX

### How Costs Might Shift

SURVOX

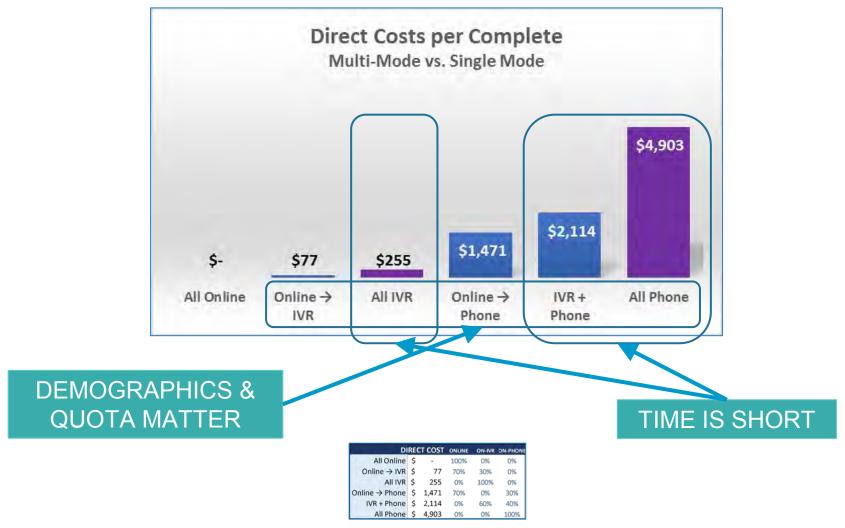

1000 Responses; IVR - landlines & permissioned cell phones

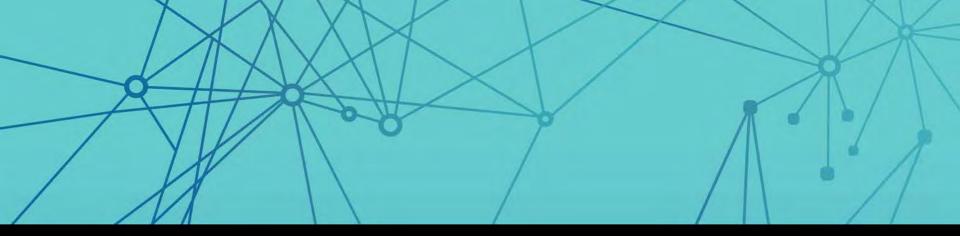

# Call Blending

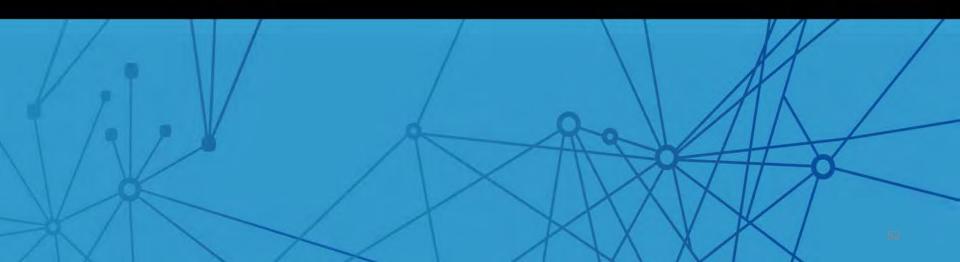

### **Call Blending Workflow Automation**

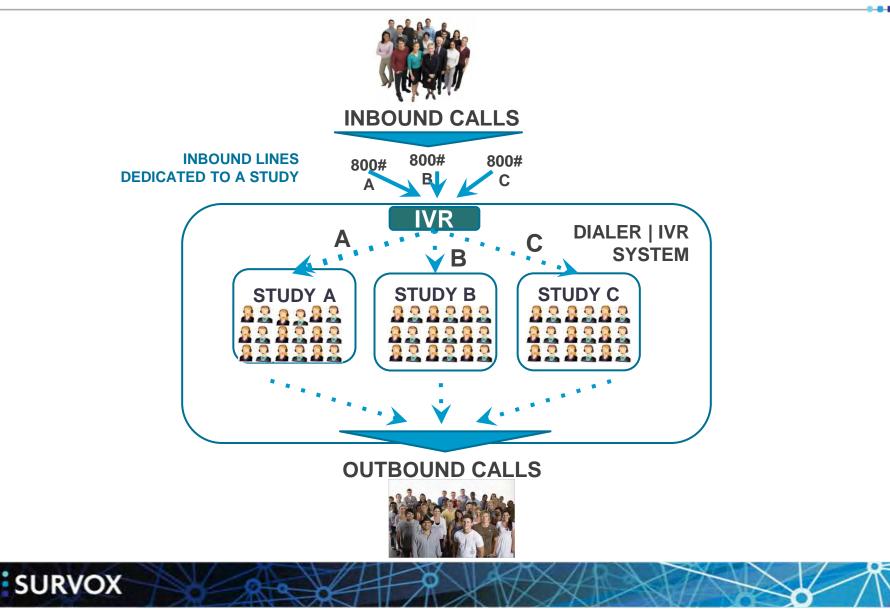

Copyright 2015 | Survox, Inc.

#### **Phone-Based Data Collection Process**

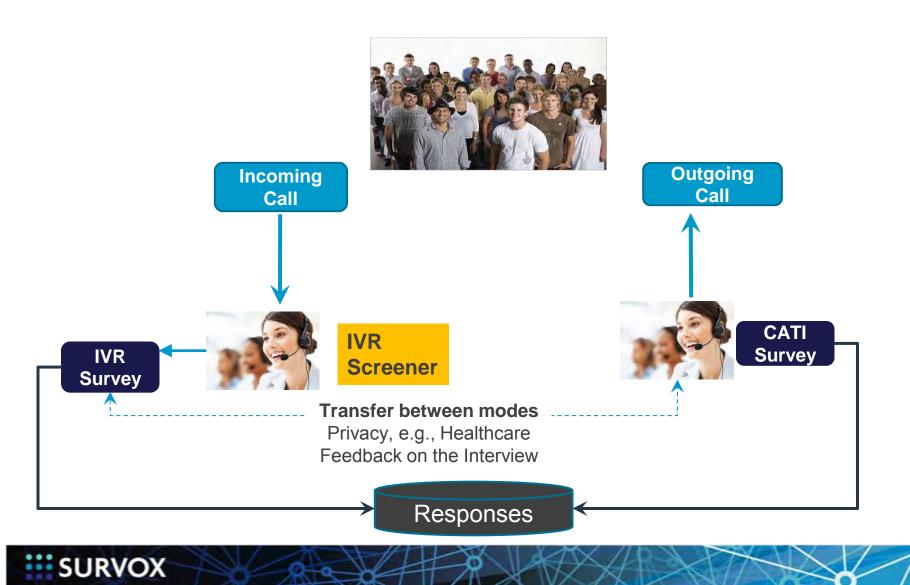

Copyright 2015 | Survox, Inc.

# **Benefits of Call Blending & IVR**

#### Call Blending & IVR combine Outbound Calling with Inbound Returned Calls

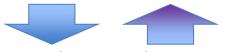

- Accelerate callback conversions and quota completes
- Increase staff productivity
- Increase response rates with choice of survey input modes
- Proactively respond to the surge in callbacks from cell phones
- Reduce the need to "weight" results or "wait" for connections by managing returned calls from cell phones more efficiently
- Control costs leading to better margins and more opportunities for growth

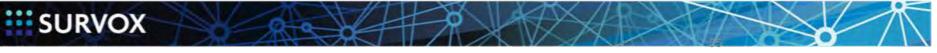

# Study-Specific Benefits of Call Blending & IVR

- **Purchase less sample** to meet your quota.
- Increase caller retention and conversion to shorten study duration.
- *Improve productivity*, reduce costs per complete, and have more pricing flexibility when bidding new jobs.
- **Respondent satisfaction**, allows the respondents to talk to you on their terms.

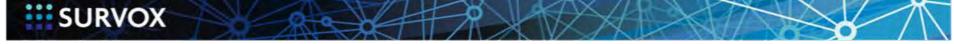

#### Eliminate dedicated interviewers for inbound calls

 Existing staff dedicated to outbound calls can be fed inbound calls as the next interviewer becomes available.

#### Raise interviewer productivity

- Let IVR offload initial screening and other tasks
- Focus interviewers on high-value activity
- Reduce the overall time spent per call.

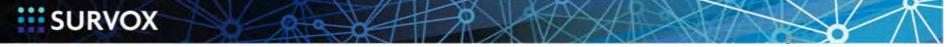

Copyright 2015 | Survox, Inc.

### **Interviewer Productivity Metrics**

#### Improve interviewer productivity

Example based on 100 stations (\$117,000 productivity savings per year)

#### Assumptions:

- Before: Average interviewer gets 24 completes per 6-hour shift (6 days a week for 52 weeks, at \$15 hr) = 1,872 hours a year at \$28,080 and \$3.75 per complete (a total of 7,488 completes)
- After: With call blending & IVR gets 1 extra complete per shift (312 extra completes per year, for a total of 7,800 completes)
- Productivity improvements: 312 extra completes x 3.75 = \$1,170 per interviewer per year
- 100 interviewers: 31,200 extra completes x \$3.75 = \$117,000 savings per year

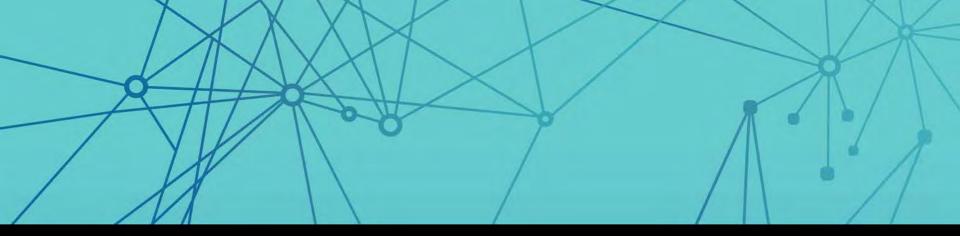

# **IVR Services**

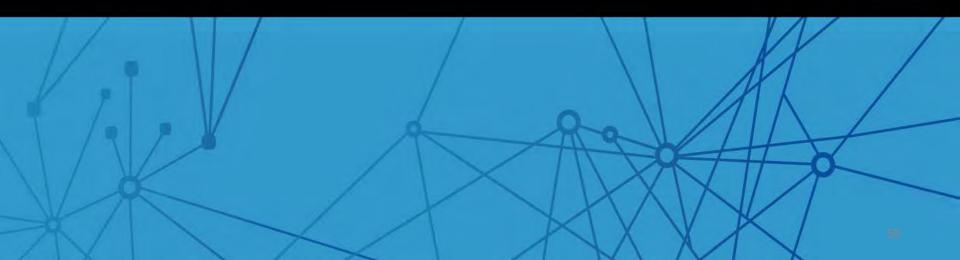

# The Power of Survox IVR as a Service

- Professional Services team with years of Survent programming experience
- Integrate with Third-Party sample feeds
- Integrate with Third-Party data repository
- Flex your staff
- Flex your skills

SURVOX

- IVR for ad hoc (cost of ownership)
- Survox native; no dialer required
- Professional voice over
- Fully outsourced solution. Just leave the driving to us!

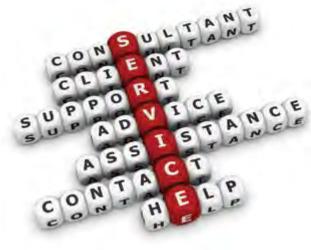

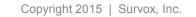

## Planning

SURVOX

|      |                                                                      |                         |                  | Typical Eat          |                                               |
|------|----------------------------------------------------------------------|-------------------------|------------------|----------------------|-----------------------------------------------|
| n    | Task                                                                 | Owner                   | Resources        | Typical Est.<br>Time | Notes                                         |
|      | IVR PROJECT SERVICES                                                 |                         |                  |                      |                                               |
|      |                                                                      |                         |                  |                      |                                               |
| 1.0  | 0 Define Scope                                                       |                         |                  |                      |                                               |
|      |                                                                      |                         |                  |                      | Understand use case, language requirements,   |
|      | 1 IVR Kick off with customer: Review project design, req'd resources | Customer Success        | Customer         | 1-2 hrs              | voice production requirements                 |
| 1.02 | 2 Survey Instrument Review, incl. quota management, if req'd         | Customer Success        | Customer         | 2 days               | Final Survey Script and Project Parameters    |
| 1.03 | 3 Data handling, reporting and integration design                    | Customer Success        | Customer         | 3 days               | What data is transferred where and how often  |
| 2.00 | 0 Environment                                                        |                         |                  |                      |                                               |
| 2.0  | 1 Execute environment build procedure and plan                       | Customer Success        |                  |                      | Build, configure and test procedures          |
| 2.02 | 2 Receive Qualtrics API Token from Customer                          | Customer                | Customer Success |                      |                                               |
| 2.03 | 3 Procure telco channels / DID #s                                    | Order<br>Administration | Support          | 1-2 weeks            | How many telco channels are required          |
| 2.04 | 4 Update dialer configuration                                        | Support                 | Customer         | 1-2 days             | Trunks, Max calls, parmfile dialer lines, etc |
| 3.00 | 0 Development                                                        |                         |                  |                      |                                               |
| 3.0  | 1 Voice talent acquisition                                           | Customer Success        | Customer         | 1 week               |                                               |
| 3.02 | 2 Survey programming                                                 | Customer Success        | Customer         | 2 weeks              |                                               |
| 3.03 | 3 Survey Logic test                                                  | Customer Success        | Customer         | 2 days               |                                               |
| 3.04 | 4 Translations                                                       | Customer Success        | Customer         | 5 days               |                                               |
| 3.0  | 5 Voice file creation and implementation                             | Customer Success        | Customer         | 1 week               |                                               |
| 3.06 | 6 Qualtrics Survey Preparation                                       | Customer Success        | Customer         | 2 days               |                                               |
| 3.07 | 7 Customer Data FTP Transfer Automation, Configuration and Testing   | Customer Success        | Customer         | 2 weeks              |                                               |
| 4.00 | 0 Testing                                                            |                         |                  |                      |                                               |
|      |                                                                      |                         |                  |                      | Piping IVR survey data and Customer data into |
| 4.0  | 1 Review Qualtrics integration with customer                         | Customer Success        | Customer         | 2-3 days             | Qualtrics suvey                               |
| 4.02 | 2 Qualtrics survey IVR data transmision testing                      | Customer Success        | Customer         | 3 days               |                                               |
|      | 3 Verify data automation                                             | Customer Success        |                  | 2 days               |                                               |
|      | 4 Verify all data                                                    | Customer Success        |                  | 2 days               |                                               |
|      | 5 Testing and sign off by customer                                   | Customer Success        | Customer         | 1-2 days             |                                               |
|      | 0 Production<br>1 Launch production                                  | Customer Success        |                  | 1 day                |                                               |
| 5.0  | 1 Launch production<br>2 Documentation                               | Customer Success        |                  | 1 day<br>1 week      |                                               |

----

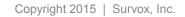

## The Power of Survox IVR Services

- Custom dialing and disposition rules
- Outbound, Inbound and Transfer modes available
- Multiple mode interviewing include web and phone
- Multiple languages
- Complex quotas and survey branching
- Automated data feeds to your repositories

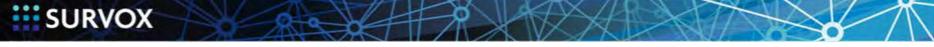

# Q & A

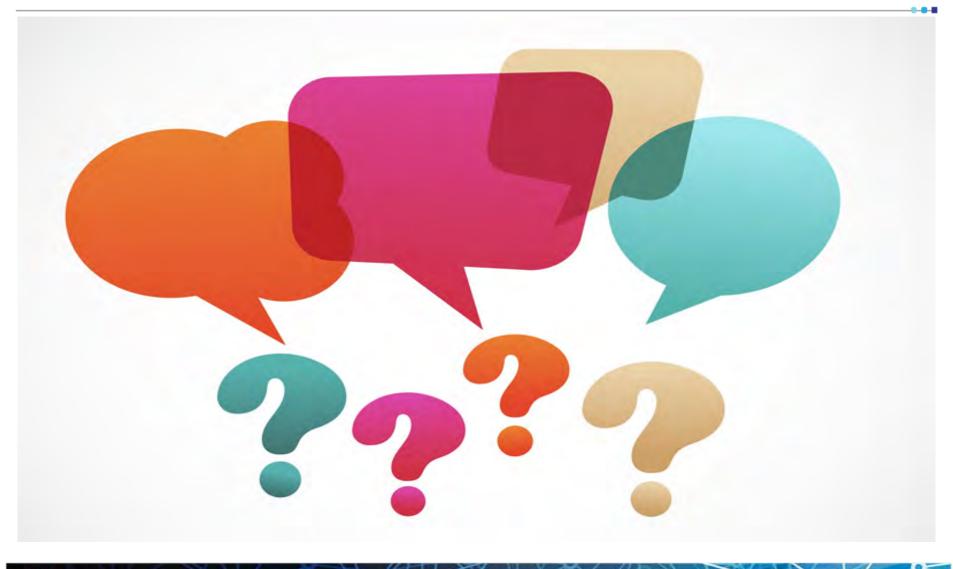

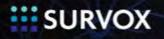

### Next Steps

Share this information with your team, call center operations, & sales 

#### Think about ....

- How can you expand your business opportunities?
- Enhance respondent engagement
- Maximize response rates

#### Learn more at ....

- docs.Survoxinc.com
- www.Survoxinc.com/resources

#### Visit Survox Services Center ....

- Contact Professional Services for custom integrations
- **Request training**